## **Standard Work for:** Creating new TIP cycle numbers in ESTIP .

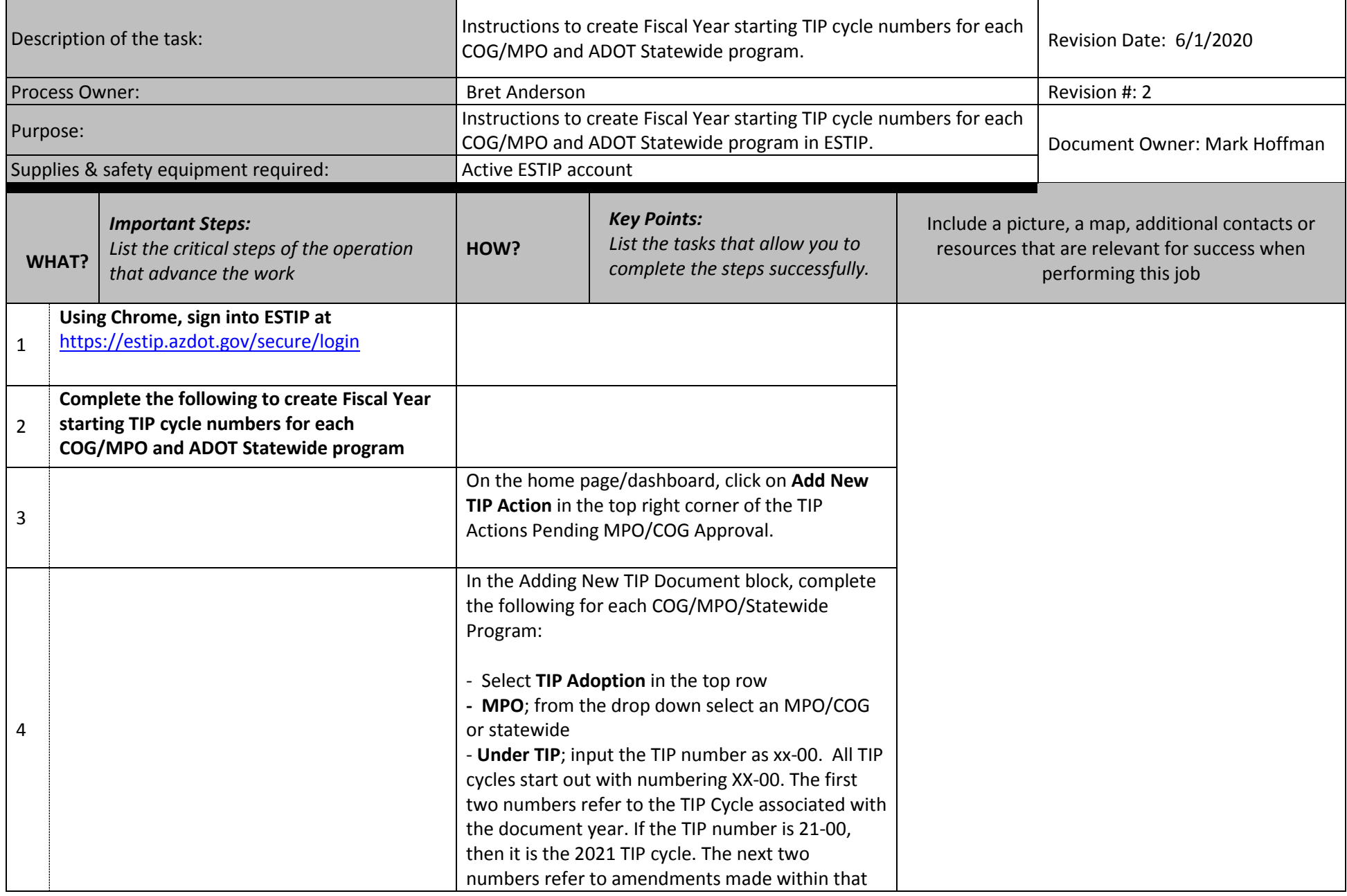

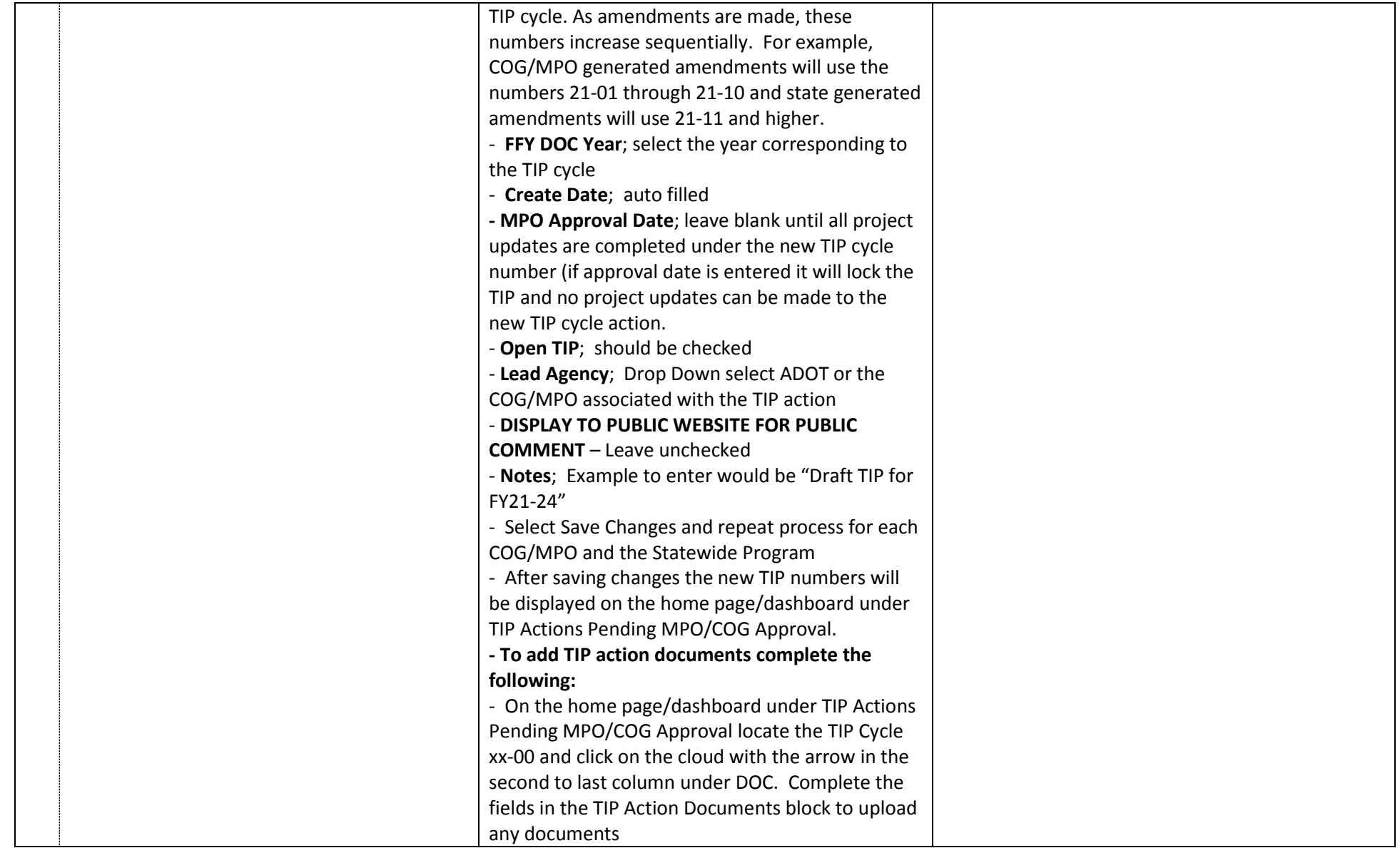